CIMB preferred

## Kickstart your **BetterHealth**

Health. Anytime. Round-the-clock at your fingertips

And more!

## **Download the app from the App Store / Google Play**

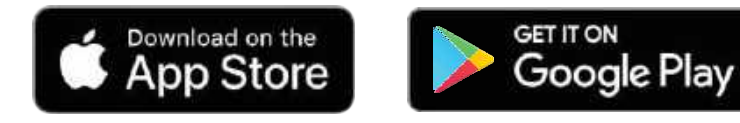

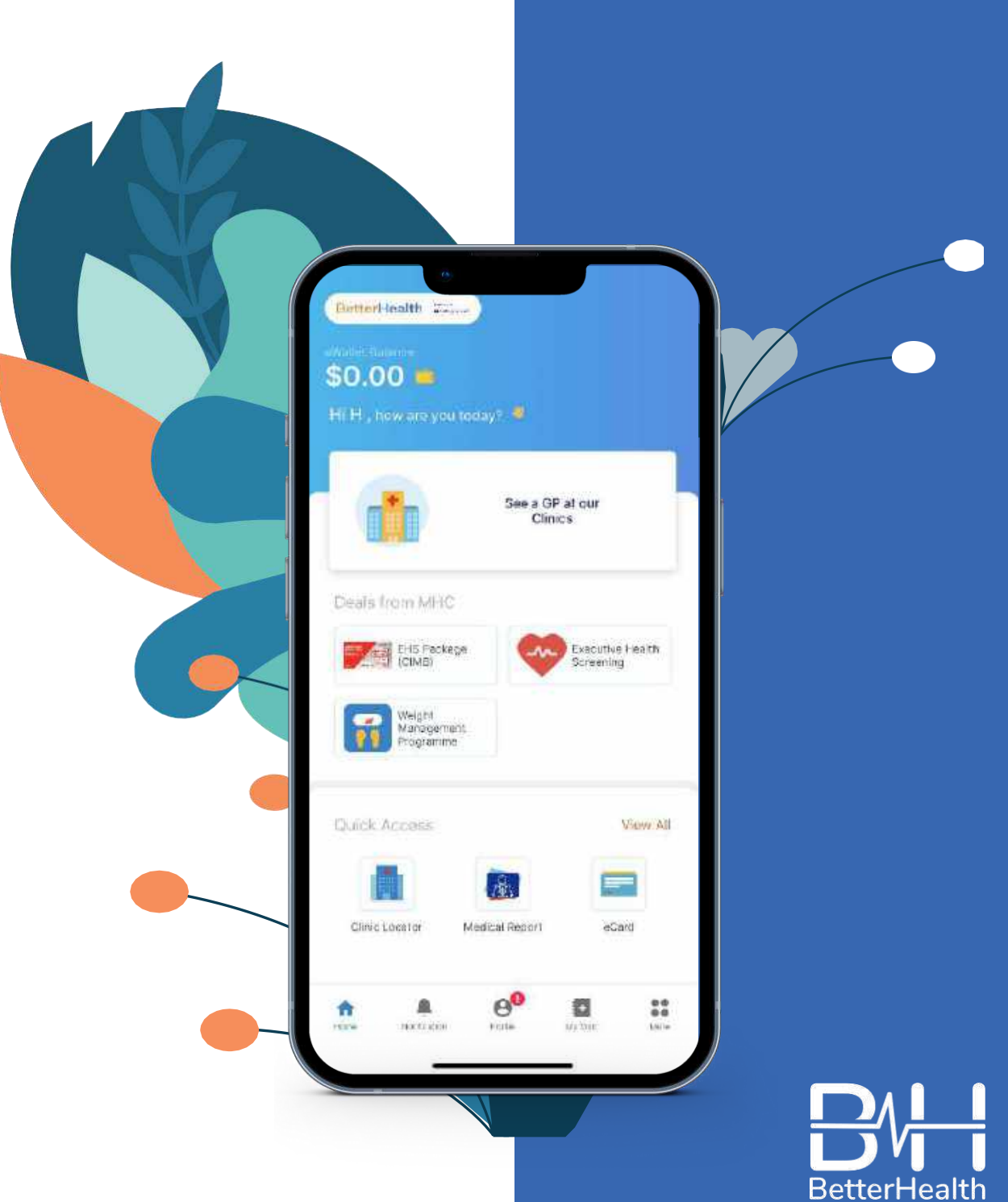

Date [Apr 2024]

User Guide Content APP

## **ACCOUNT**

**Registration**

**Login**

**Payment Method**

**Add Dependants**

**ID Verification**

**Medical History & Emergency Contact**

## **FEATURES**

**eCard Health Tips** 

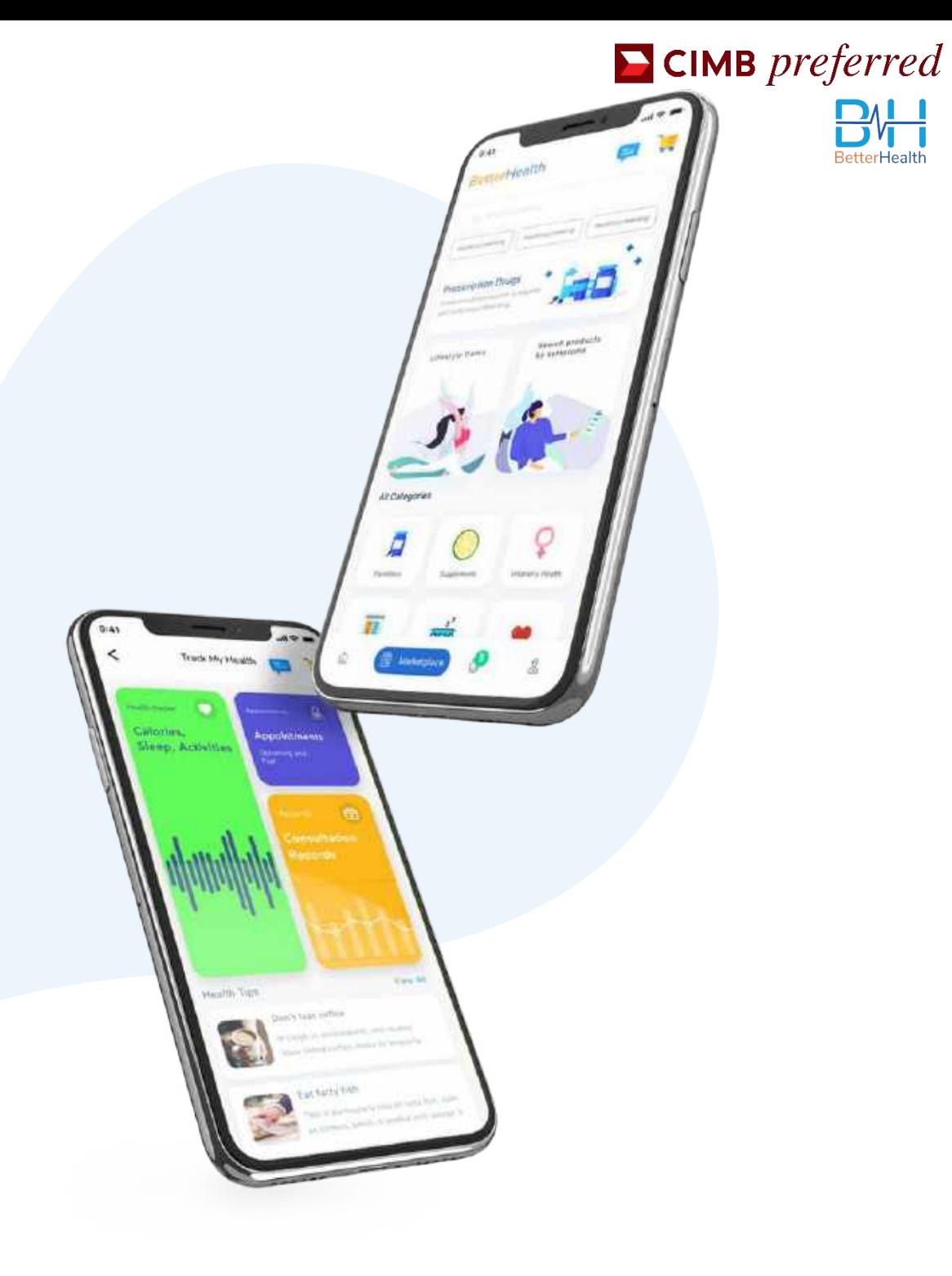

## Registration

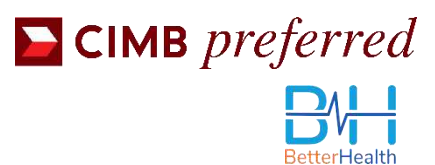

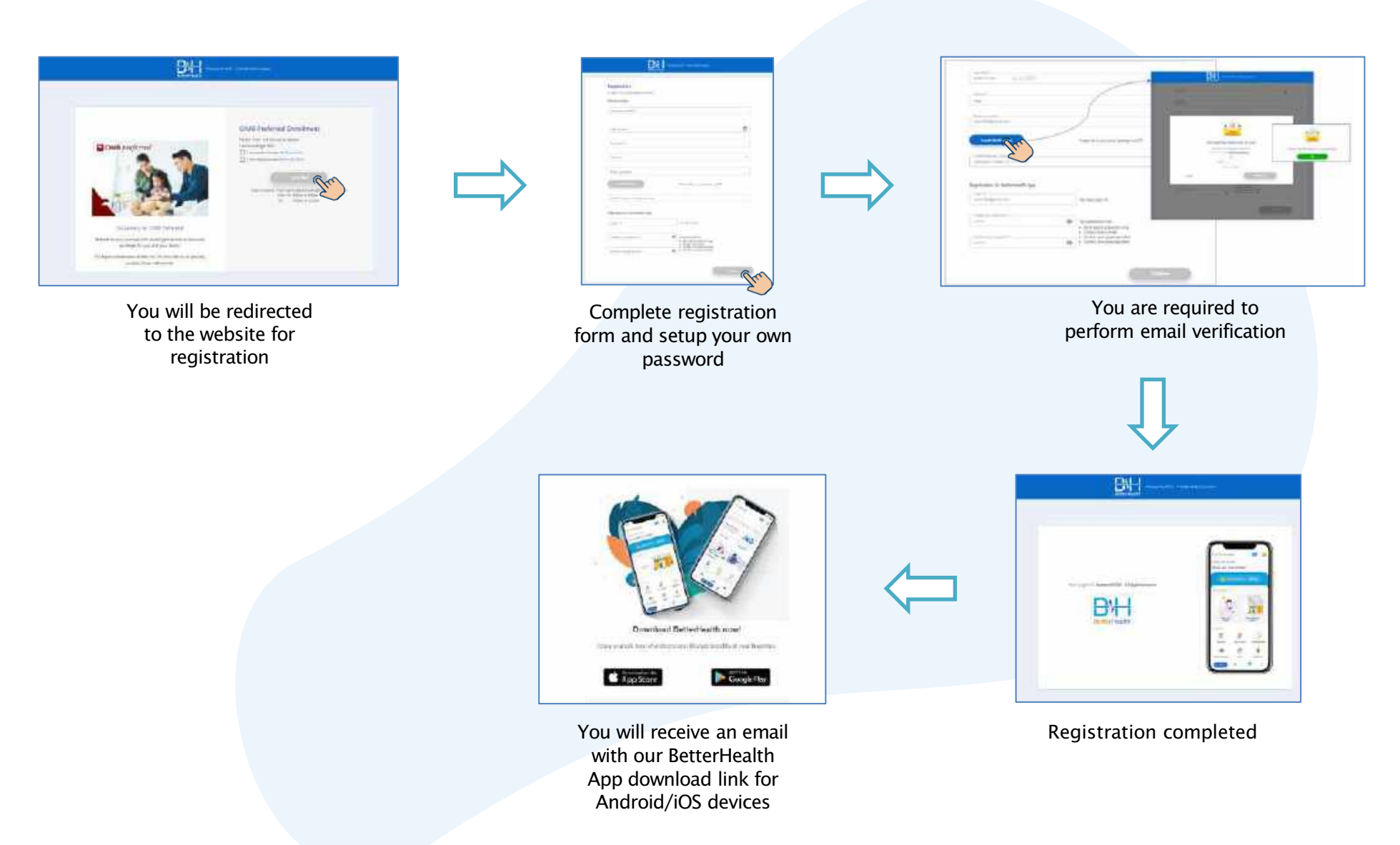

## Login

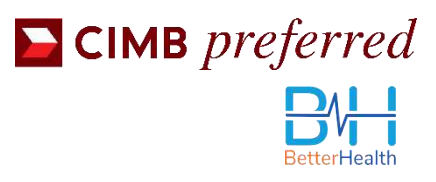

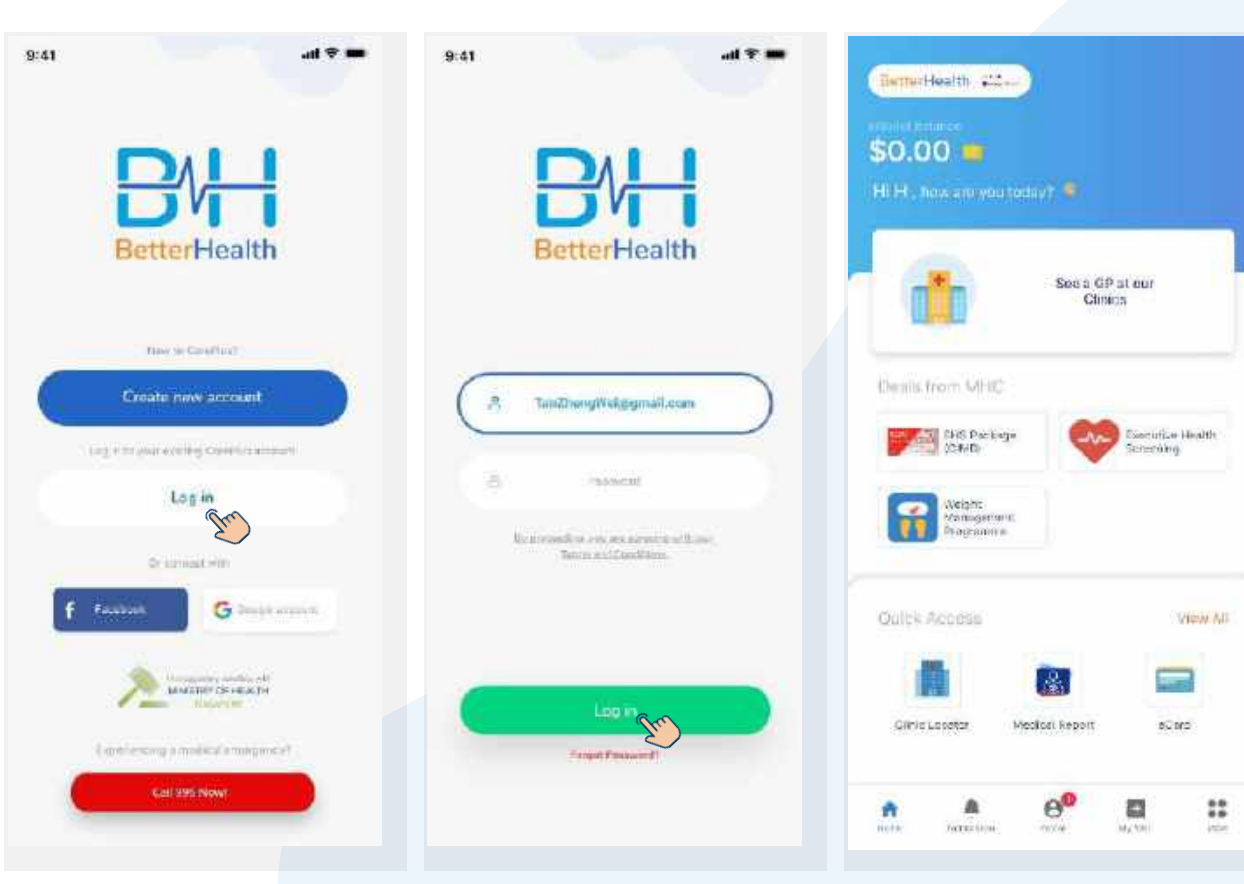

Select 'Log in' **Enter your registered email** address and password during registration stage

Welcome to **BetterHealth**

A

**Hole** 

## Payment Method

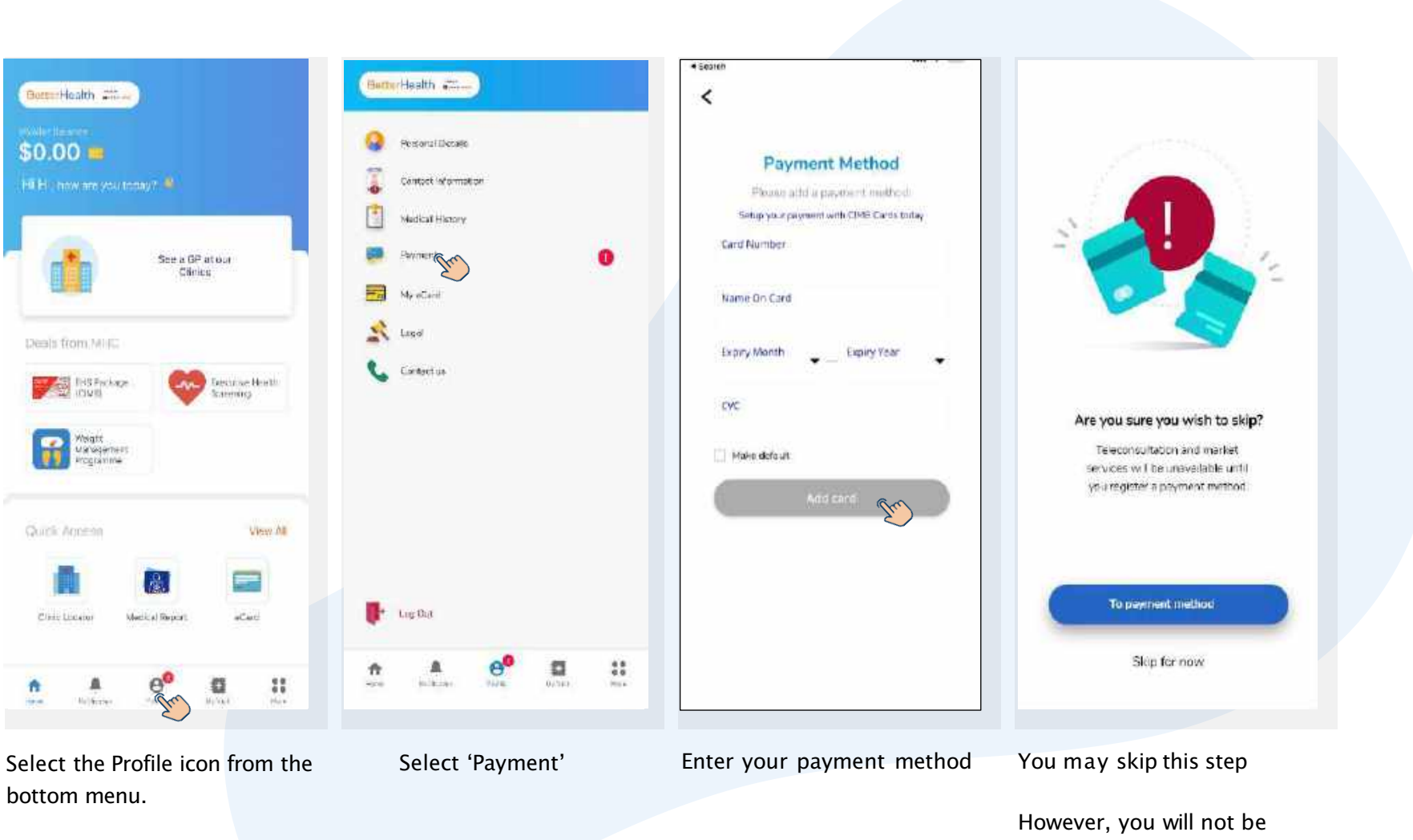

able to access medical services provided until you register a payment method CIMB preferred

**BetterHealtl** 

#### FEATURES

## Add Dependants

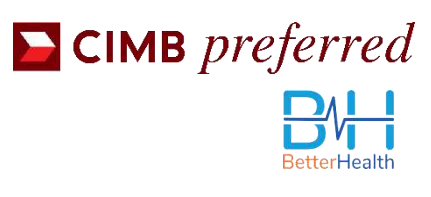

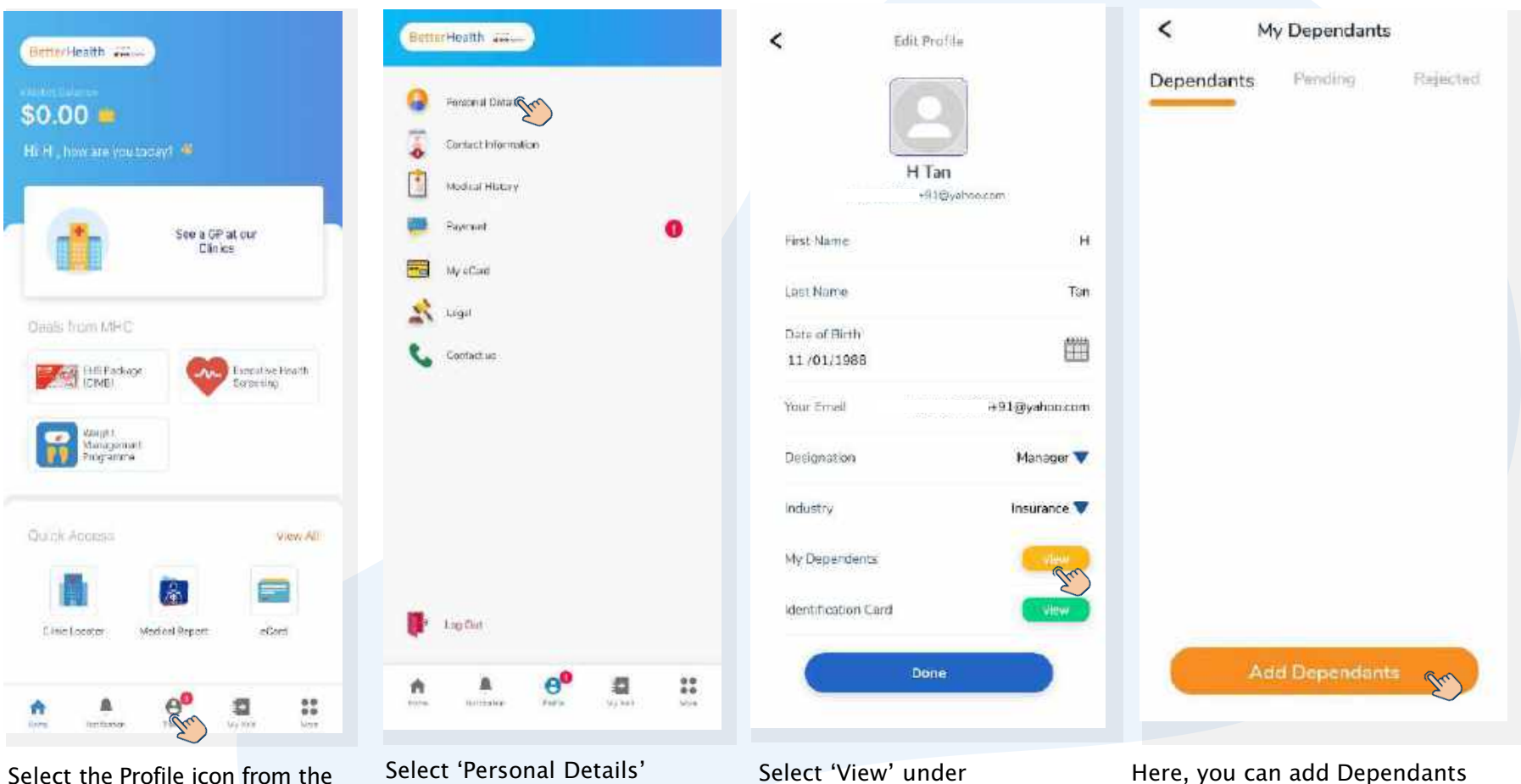

bottom menu.

My Dependants

to your profile

## ID Verification

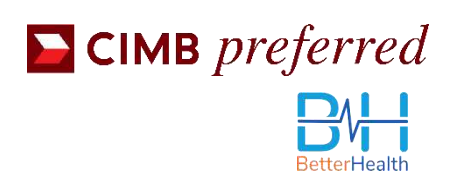

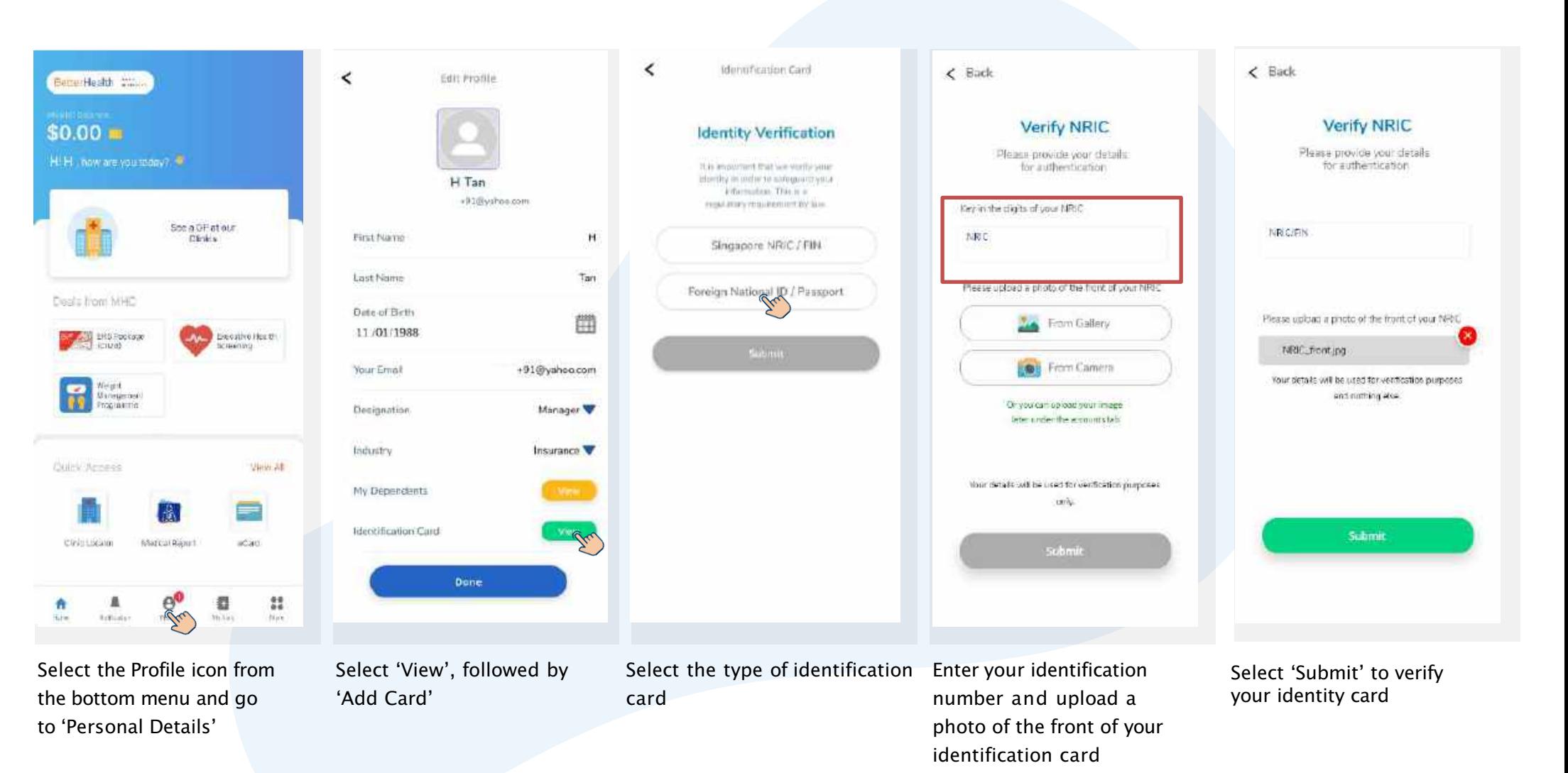

*Ensure that your photo is not blurry and the details on your card are visible.*

## Medical History & Emergency Contact

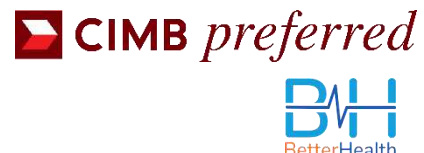

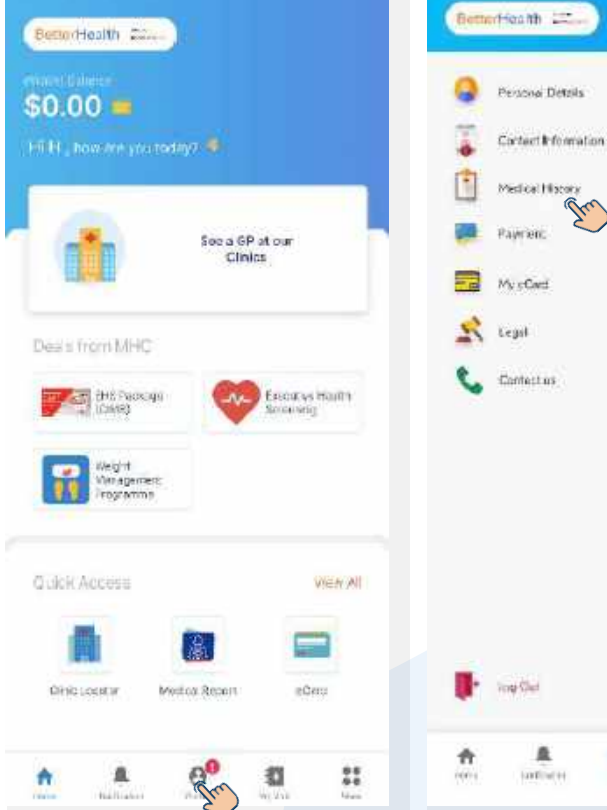

Select the Profile icon from the bottom menu

Emergency Contact and Medical History

盘

 $\frac{\Omega}{\Omega}$ 

 $\mathbf{u}$ 

йè

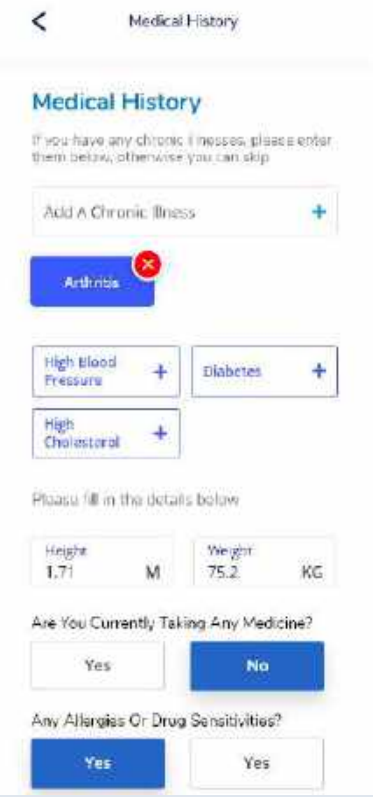

Here, you can access your lnput your medical history

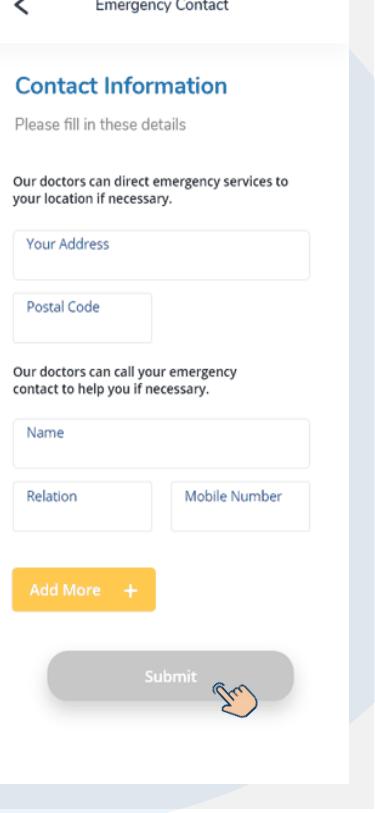

Input your residential address and emergency contact information

#### FEATURES

## eCard

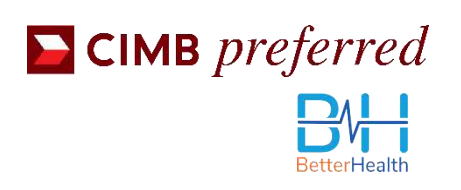

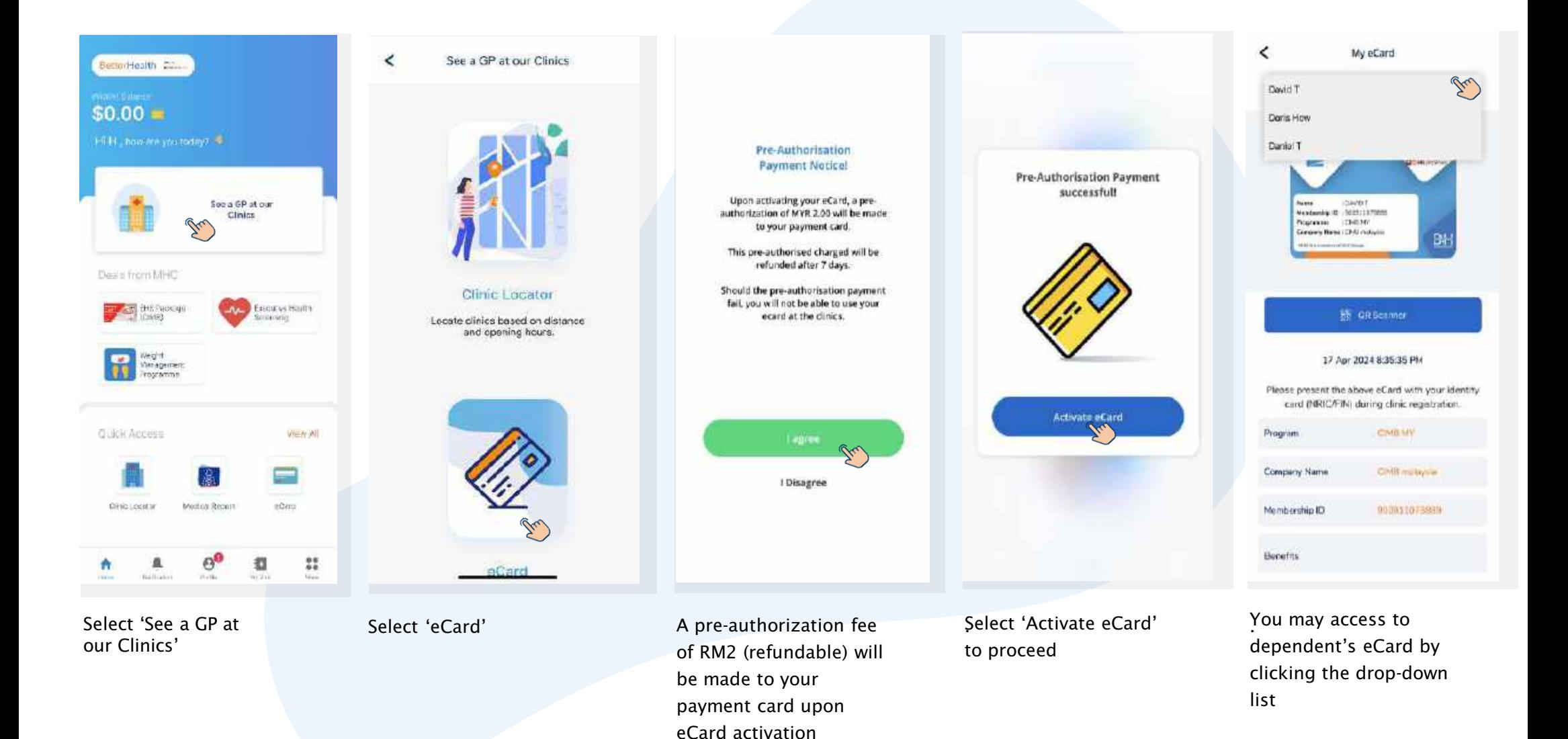

#### FEATURES

## Health Tips

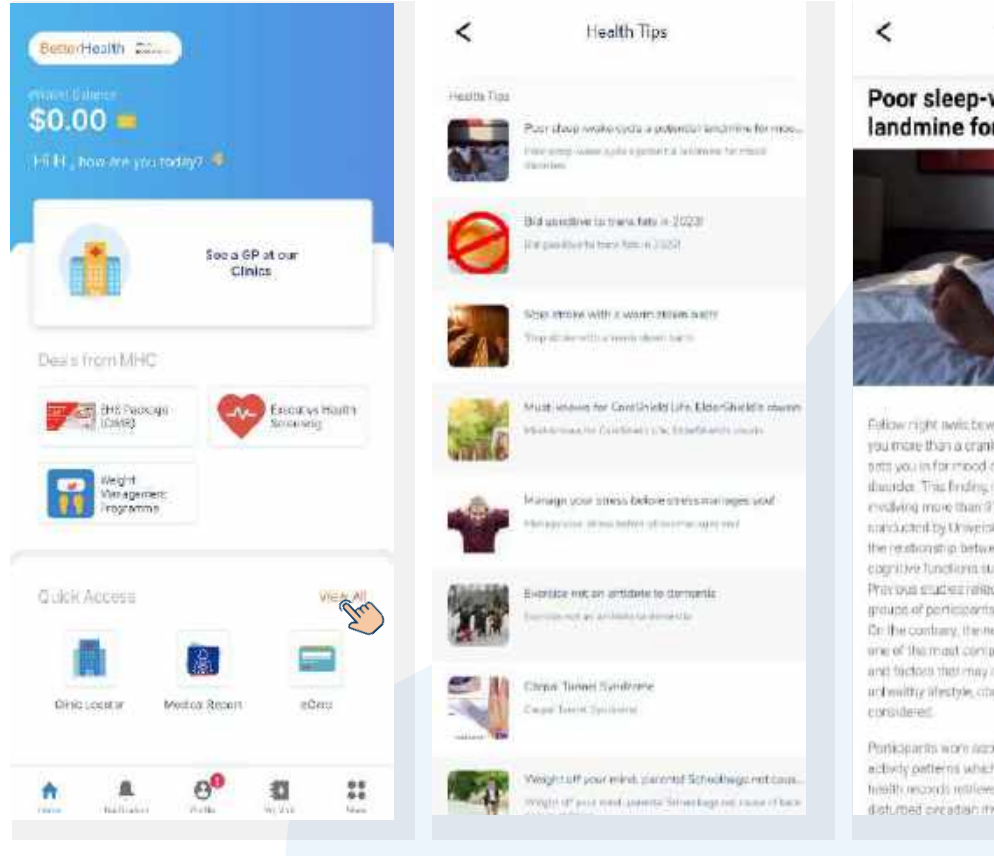

Select 'View All' and 'Health Tips'

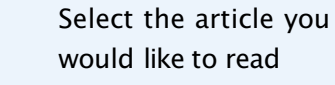

Health Tips

Poor sleep-wake cycle a potential landmine for mood disorders

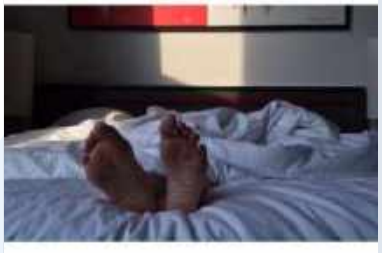

Felipw right awis beware a poor sieep-woke over couts. you mare than a cranky bead in the marring - it discreedly pets you in for mood disorders like depression and bigolar illusider. This finding is buond on a large-uzale study. mycliving more than 91,000 porticipants aged 37.1079. standarding three cars of it largew. The study investigated the restronging between steep-wate system and the body's cognitive functions such as memory and aftention span Provision engineer white art sulf-recorded data recruited struct groups of perticipants and individed dirta-skriving factors. Dr. the contrary, the new study used UK BloSank which is and of the most comprehensive long-term health surveys, and factors that may offer tenulis such as old rape. achimitty lifestyle, chesity and childhood trauma were

Porticipants wore note imprometers that messeured rest and activity patterns which were contrared against their mental. health records retrieved from UK BloBank Those with disturbed overdian memms que to working mant shifts or

CIMB preferred

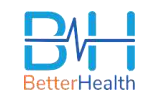

CIMB preferred  $PM$ 

# **Thank You**

Please Take Note of The Following Important Notice:

#### **CONFIDENTIALITY NOTICE**

This deck (including any attachments) may contain information that is privileged or confidential. The sending of this do to any person other than the intended recipient is not a waiver of the privilege or confidentiality that attaches to it. If you are not the intended recipient, please notify the sender immediately, delete the deck (including attachments & documents) and do not copy, distribute or disclose its contents.